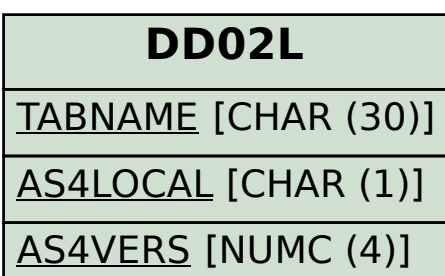

## SAP ABAP table TISSR\_OUT\_FBPATA {ISSR: Beziehung IMPORT-Parameter der Lese-FB zu Summenf.}

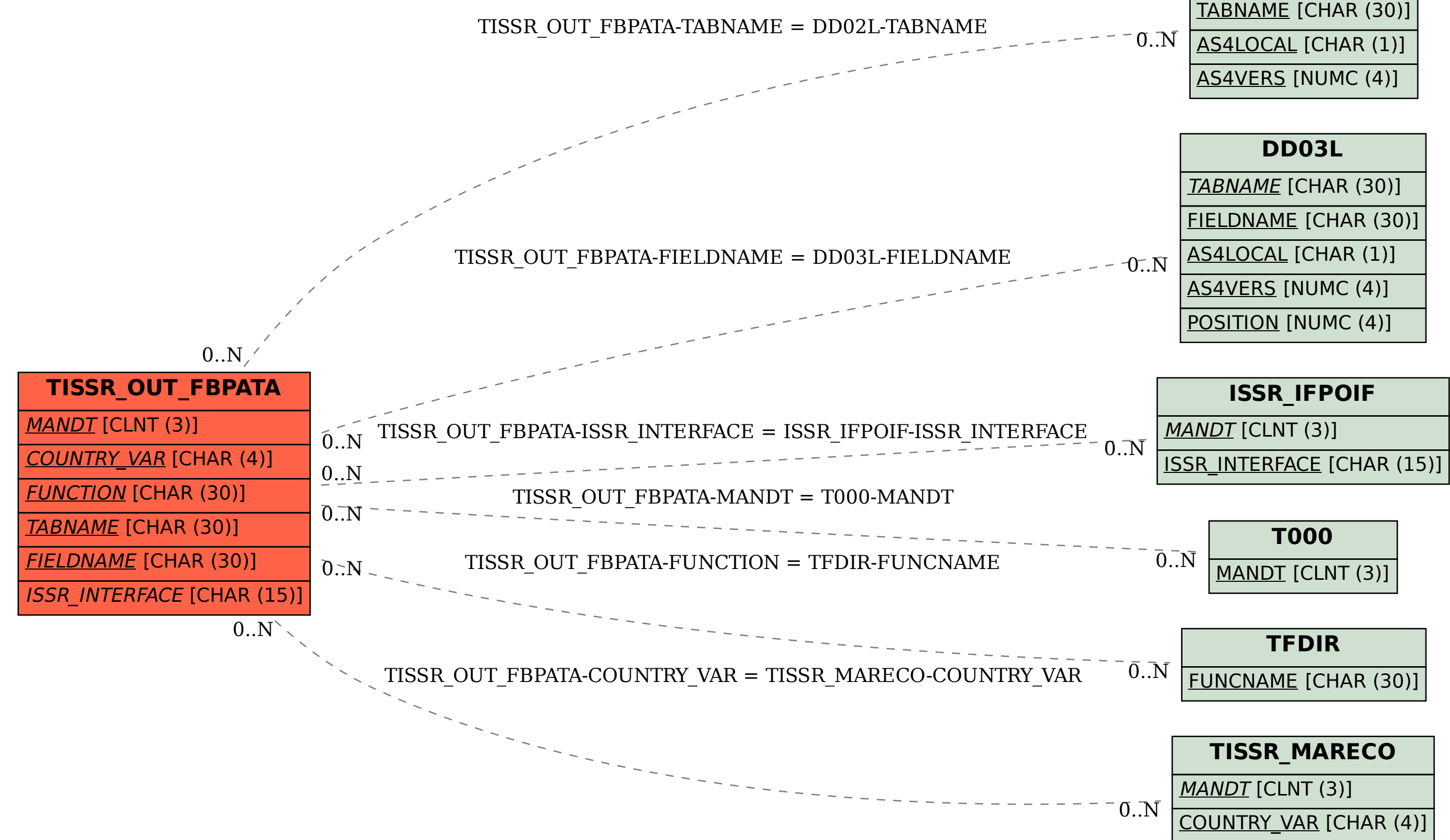